# **BAB III**

# **METODOLOGI PENELITIAN**

#### **3.1 Objek dan Subjek Penelitian**

Subyek dari penelitian ini adalah seluruh masyarakat Banyumas yang mengetahui aplikasi Jeknyong. Objek dari penelitian ini adalah aplikasi Jeknyong.

## **3.2 Alat dan Bahan Penelitian**

Alat dan bahan yang digunakan pada penelitian ini adalah sebagai berikut.

#### **3.2.1 Alat Penelitian**

## **a) Hardware**

Hardware yang digunakan dalam penelitian ini adalah sebagai berikut:

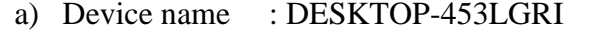

- b) Processor : Intel(R) Core(TM)  $i7-6600U$  CPU @ 2.60GHz 2.81 GHz.
- c) Installed RAM : 8.00 GB (7.41 GB usable)
- d) Device ID : -30CF-4AC7-A28F-2707DA8A6DA4
- e) Product ID : 00326-10000-00000-AA231
- f) System type : 64-bit operating system, x64-based processor
- g) Pen and touch : No pen or touch input is available for this display.

## **b) software**

Software yang digunakan dalam penelitian ini adalah sebagai berikut:

- a) SPSS versi 26
- b) *Microsoft office* 2016
- c) Aplikasi Jeknyong
- d) Google Formulir

## **3.2.2 Bahan Penelitian**

Bahan-bahan yang akan digunakan dalam kegiatan penelitian dan juga memiliki pengaruh yang besar pada kelangsungan penelitian di antara lainnya adala

- a) Teks hasil wawancara dengan salah satu *Developer* aplikasi
- b) Google formulir.

## **3.3 Diagram Alir Penelitian**

Alur penelitian yang dilakukan pada penelitian ini adalah sebagai berikut:

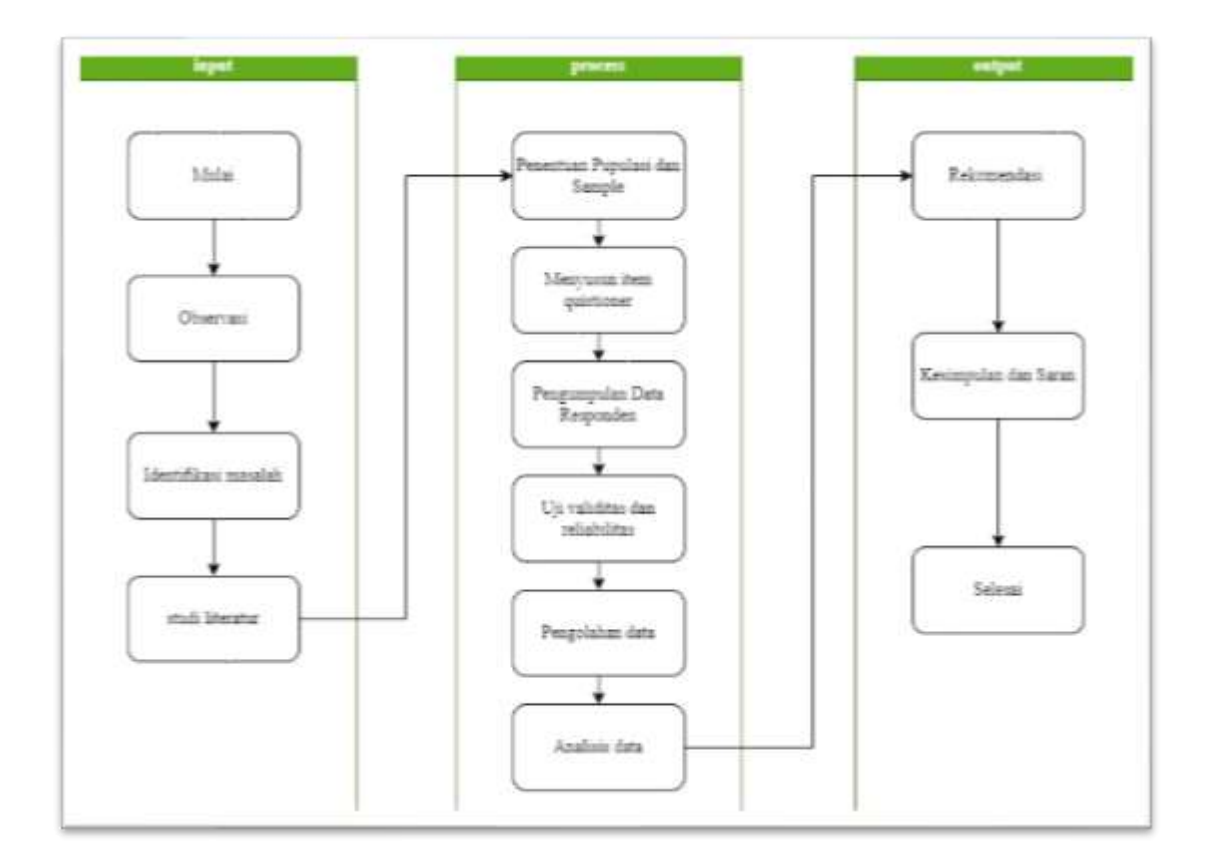

## Gambar 3.1 Diagram Alir penelitian

Rancangan penelitian merupakan kerangka pemecahan masalah yang mengambarkan tahap-tahap penyelesaian masalah secara singkat beserta penjelasannya. Secara umum rancangan penelitian disusun untuk mencapai tujuan penelitian yang telah ditetapkan, maka keseluruhan kegiatan penelitian dirancang untuk mengikuti diagram alir seperti tampak pada Gambar 3.1. Rancangan penelitian terdiri dari tahap-tahap sebagai berikut.

## **3.3.1 Observasi**

Penelitian awal dimulai dengan melakukan observasi kepada objek yang diteliti. Objek yang dimaksud adalah masyarakat yang mengetahui aplikasi Jeknyong. Observasi dilakukan dengan melakukan wawancara kepada salah *Developer* aplikasi Jekyong di Dinas Kominfo Banyumas untuk mendapatkan informasi valid terkait aplikasi Jeknyong. Tahap ini merupakan cara untuk memahami permasalahan terkait latar belakang dan gambaran dibuatnya Aplikasi Jeknyong, serta mengetahui permasalahan saat membuat aplikasi Jeknyong.

#### **3.3.2 Identifikasi Masalah**

Identifikasi masalah dilakukan dengan tujuan untuk mengetahui permasalahan utama yang dialami pengguna pada saat menggunakan aplikasi Jeknyong, cara tersebut dilakukan dengan menyebarkan kuisioner pra penelitian kepada masyarakat untuk mengetahui kendala yang dialami pengguna setelah menggunakan aplikasi Jeknyong, serta mengetahui kecepatan akses dan integritas fitur-fitur yang ada di aplikasi Jeknyong sebagai pedoman dalam melakukan penelitian terkait evaluasi tingkat kegunaan aplikasi serta mengukur penilaian pengguna terhadap *usability* aplikasi sesuai dengan pengalaman pengguna saat mengakses aplikasi Jeknyong. Penilaian yang dilakukan bertujuan untuk mengetahui tingkat kegunaan aplikasi jeknyong, masalah yang dialami dan hal apa saja yang menjadi masukan untuk *Developer* dam melakukan perbaikan aplikasi jeknyong kedepannya.

#### **3.3.3 Studi Literatur**

Tahap berikutnya yaitu studi literatur yang bertujuan untuk melakukan kajian teori sebagai bahan penunjang penelitian dalam menggunakan metode CSUQ. Studi literatur didapat dari proses pencarian serta pengumpulan literatur atau kajian yang berkaitan dengan permasalahan CSUQ, hal tersebut dapat berupa jurnal, artikel, buku dan lain-lain yang berkaitan dengan metode penelitian.

## **3.3.4 Penentuan Populasi dan Sampel**

populasi adalah wilayah generalisasi terdiri atas objek/subjek yang mempunyai kualitas dan karakteristik tertentu. Populasi dalam penelitian ini yaitu masyarakat yang telah menggunakan aplikasi jeknyong. Sampel adalah bagian dari jumlah dan karakteristik yang dimiliki oleh populasi tersebut[27]. Untuk pengampilan sampel dilakukan dengan cara menggunakan pendekatan *purposive*  *sampling* dan untuk mengetahui total sampel yang akan digunakan yaitu menggunakan *rumus slovin*. Adapun penelitian menggunakan rumus Slovin karena dalam penarikan sampel, jumlahnya harus representative agar hasil penelitian dapat digeneralisasikan dan perhitungannya pun tidak memerlukan tabel jumlah sampel, namun dapat dilakukan dengan rumus dan perhitungan sederhana. Untuk penerapan *Rumus Slovin* dengan melakukan penentuan jumlah sampel dengan batasan tolerasin kesalahn sebesar 10%, dapat dijelaskan dengan cara berikut [28].

$$
n = \frac{N}{1 + Ne^{2}}
$$
(3.1)  
\n
$$
n = \frac{1570}{1 + (1570 \times 0,1)^{2}}
$$
  
\n
$$
n = \frac{1570}{1 + (1570 \times 0,01)}
$$
  
\n
$$
n = \frac{1570}{16,7} = 94.
$$

Keterangan :

$$
n = Jumlah
$$

 $N = J$ umlah Populasi

E = Batasan toleransi Kesalahan (*Margin Of error* = 10%)

Berdasarkan perhitungan rumus *Slovin* dimana untuk pengambilan sampelnya memakai teknik sampel *random sampling* sama memakai persamaan *slovin* sebagai penentuan formulasi sampel memakai tingkat kesalahan 10% atau 0,1. Alasan digunakan *Margin Of error* 10% (tingkat kepercayaan 90%) yaitu mengacu pada tingkat kesalahan maksimal yang bisa ditolerir di penelitian ilmu sosial [28]. Untuk itu diketahui total Sample dalam penelitian ini yaitu sebanyak **94** responden.

### **3**.**3.5 Menyusun Item Kuisioner**

Kuesioner pada penelitian ini berfungsi untuk mengetahui faktor-faktor dari metode *Computer System Usability Questionnaire* (CSUQ) yang berpengaruh terhadap tingkat kegunaan aplikasi Jeknyong. Kuesioner ini disebarkan melalui link *google form*. Kuesioner diberikan kepada *participant* terdiri dari 19 item indikator pertanyaan dengan 4 variabel. Kategori 4 variabel yaitu *System Usefulness*

(SYSUSE) dengan nomer item pertanyaan 1-8, variabel *Information Quality* (INFOQUAL) dengan nomor item pertanyaan 9-15, variabel *Interface Quality* (INTERQUAL) dengan nomor item pertanyaan 16-18 dan terakhir variabel *Overall Usability* (OVERALL) dengan nomor item pertanyaan 19. Berikut daftar pertanyaan dan variabel dimensi dari metode CSUQ yang digunakan dalam kuisioner [13].

| <b>Variabel</b>          | N <sub>0</sub> | Pertanyaan                                  |
|--------------------------|----------------|---------------------------------------------|
|                          | $\mathbf{1}$   | Secara keseluruhan, saya puas dengan betapa |
|                          |                | mudahnya menggunakan sistem                 |
|                          | $\overline{2}$ | Sangat mudah untuk menggunakan sistem ini   |
|                          | 3              | Saya dapat secara efektif menyelesaikan     |
|                          |                | pekerjaan<br>dengan<br>saya<br>cepat        |
|                          |                | menggunakan                                 |
| <b>System Usefulness</b> |                | sistem ini                                  |
| (SYSUSE)                 | $\overline{4}$ | Saya dapat menyelesaikan pekerjaan saya     |
|                          |                | dengan cepat menggunakan sistem ini         |
|                          | 5              | Saya dapat menyelesaikan pekerjaan saya     |
|                          |                | secara efisien menggunakan sistem ini       |
|                          | 6              | Saya merasa nyaman menggunakan sistem ini   |
|                          | 7              | Sangat mudah untuk belajar menggunakan      |
|                          |                | sistem ini                                  |
|                          | 8              | Saya percaya saya bisa menjadi produktif    |
|                          |                | dengan cepat menggunakan sistem ini         |

Tabel 3.1 variabel *System Usefulness* (SYSUSE)

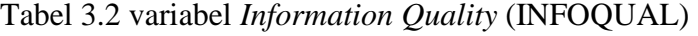

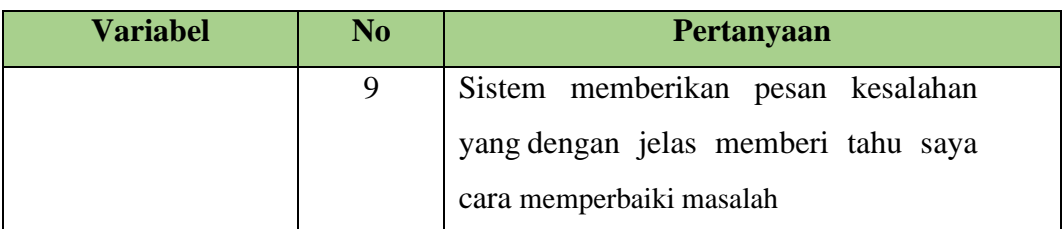

| <b>Variabel</b>     | N <sub>0</sub> | Pertanyaan                                   |
|---------------------|----------------|----------------------------------------------|
|                     | 10             | Setiap kali saya membuat kesalahan           |
|                     |                | menggunakan sistem, saya bisa pulih dengan   |
|                     |                | mudah dan cepat                              |
| Information Quality | 11             | Informasi (seperti bantuan online, pesan di  |
| (INFOQUAL)          |                | dan dokumentasi lainnya)<br>layar,<br>yang   |
|                     |                | disediakan dengan sistem ini jelas           |
|                     | 12             | Sangat mudah untuk menemukan informasi       |
|                     |                | yang saya butuhkan                           |
|                     | 13             | Informasi yang diberikan untuk sistem mudah  |
|                     |                | dimengerti                                   |
|                     | 14             | Informasinya efektif membantu saya           |
|                     |                | menyelesaikan tugas dan skenario             |
|                     | 15             | Organisasi informasi pada layar sistem jelas |

Tabel 3.3 Variabel *Interface Quality*(INTERQUAL)

| <b>Variabel</b>      | N <sub>0</sub> | Pertanyaan                                 |
|----------------------|----------------|--------------------------------------------|
|                      | 16             | Antarmuka sistem ini menyenangkan          |
| Interface<br>Quality | 17             | Saya suka menggunakan antarmuka sistem ini |
| (INTERQUAL)          | 18             | Sistem ini memiliki semua fungsi dan       |
|                      |                | kemampuan yang saya harapkan               |

Tabel 3.4 *Overall Usability* (OVERALL)

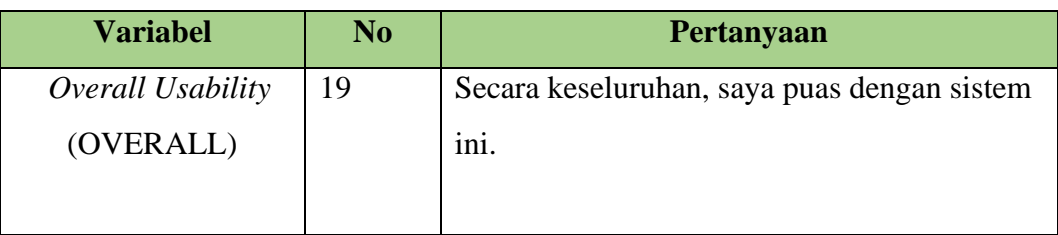

Di dalam metode metode *Computer System Usability Questionnaire* (CSUQ) menggunakan 7 skala likert yang berfungsi bahan untuk mengukur penilaian dari penggunaan aplikasi Jeknyong. Tabel 3.5 adalah penjelasan 7 level skala pengukuran dalam pengisian kuesioner.

| <b>Skala</b>          | Keterangan          |
|-----------------------|---------------------|
|                       | Sangat Tidak Setuju |
| $\mathcal{D}_{\cdot}$ | Tidak Setuju        |
| 3                     | Kurang Setuju       |
| 4                     | Netral              |
| 5                     | Cukup Setuju        |
| 6                     | Setuju              |
| 7                     | Sangat Setuju       |

Tabel 3.5 Tampilan 7 Skala *Likert* Metode CSUQ

## **3.3.6 Pengumpulan Data Responden**

Pada tahap ini, kuesioner yang dibuat pada tahap sebelumnya dan digunakan sebagai uji validitas dan reliabilitas disebarkan sebagai jenis survei dalam rangka pengumpulan data. Untuk penelitian ini, diperlukan 94 responden sebagai sampel data. Pengguna aplikasi Jeknyong merupakan kriteria utama responden. Kemudian, pengguna yang dianggap sebagai responden adalah pengguna yang memiliki pemahaman cukup dan mampu menjawab kuesioner secara memadai. Dan terakhir peserta yang telah mengunduh dan menggunakan aplikasi Jeknyong. Hasil akhir dari tahap ini selanjutnya akan diolah dan dianalisis.

## **3.3.7 Uji Validitas dan Uji Reliabilitas**

Validitas berasal dari kata *validity* yang mempunyai arti sejauh mana ketepatan dan kecermatan suatu instrumen pengukur (tes) dalam melakukan fungsi ukurnya. Suatu tes dikatakan memiliki validitas yang tinggi apabila alat tersebut menjalankan fungsi ukur secara tepat atau memberikan hasil ukur yang sesuai dengan maksud dilakukannya pengukuran tersebut. Untuk menghitung koefisien validitas internal untuk skor butir politomi digunakan korelasi *product moment* (r) [29].

$$
r_{hitung} = \frac{n \left(\sum XY - (\sum x \cdot \sum y)\right)}{\sqrt{\left\{N \sum x^2 - (\sum x^2)\right\} \left\{N \sum Y^2 - (\sum Y)^2\right\}}}
$$
(3.2)

 $X =$ Skor yang diperoleh subyek dari seluruh item

 $Y =$ Skor total yang diperoleh dari seluruh item

 $\sum x$  = Jumlah skor dalam distribusi X

 $\sum y$  = Jumlah skor dalam distribusi Y

 $\Sigma x^2$  = Jumlah kuadrat dalam skor distribusi X

 $\Sigma y^2$  = Jumlah kuadrat dalam skor distribusi Y

 $N =$ Banyaknya responden

Pengujian validitas ini dilakukan dengan menggunakan program SPSS dengan kriteria berikut :

- a. Jika  $r_{hitung} > r_{table}$  maka pernyataan tersebut dinyatakan valid.
- b. Jika  $r_{hitung} < r_{table}$  maka pernyataan tersebut dinyatakan tidak valid.
- c. Nilai  $r_{hitung}$  dapat dilihat pada kolom *corrected* item total *correlation*.

Setelah mengetahui uji validitas selanjutnya akan dilakukan perhitungan untuk mengetahui nilai  $r_{table}$  dari total responden yang didapat yaitu sebesar 112 responden, rumus untuk mengetahui  $r_{tablel}$  yaitu sebagai berikut.

$$
Df = n - 2
$$
 (3.3)  
= 111 - 2  
= 109

Berdasarkan hasil perhitungan dalam menentukan tabel df yang terdiri dari 111 responden didapatkan bahwa hasil akhir dari tabel df yaitu sebesar 109 yang berarti taraf siginifikan adalah 0,05 dengan jumlah  $r_{table}$  yang diketahui yaitu 0,1569. Kemudian akan dilanjutkan dengan uji realibilitas.

Reliabilitas berasal dari kata *reliability* berarti sejauh mana hasil suatu pengukuran dapat dipercaya. Uji reliabilitas ini dilakukan pada responden sebanyak 111 pengguna aplikasi Jeknyong di Kabupaten Banyumas, dengan menggunakan pertanyaan yang telah dinyatakan valid dalam uji validitas dan akan ditentukan reliabilitasnya. Rumus realibilitas *Alpha Cronbach* adalah sebagai berikut [29].

$$
\alpha = \frac{k}{k-1} \left\{ \frac{(1 - \sum s_i^2)}{(s_t^2)} \right\} \tag{3.4}
$$

 $r_i$  = koefisien reliabilitas Alfa Cronbach

 $k = j$ umlah item soal

 $\sum s_i^2$  = jumlah varians skor tiap item

 $s_t^2$  = varians total Kriteria

 $t = k$ riteria yang digunakan dalam varians/variabel

Suatu data dikatakan reliabel dengan menggunakan teknik ini bila nilai Cronbach's alpha ( $\alpha$ ) > 0,7[23].

### **3.3.8 Pengolahan Data**

Pengolahan data dilakukan setelah hasil dari jawaban kuisioner berhasil di uji validitas dan uji reliabilitas, langkah selanjutnya yaitu melakukan perhitungan untuk varaibel CSUQ dengan menggunakan rumus Mean, Median, Modus dan Standar Deviasi, berikut merupakan rumusnya.

Rumus Mean yang digunakan untuk menghitung rata-rata dari setiap variabel dalam metode CSUQ yaitu [30] :

$$
Mean = \frac{\sum \text{c} \text{suq}}{N} \tag{3.5}
$$

Keterangan :

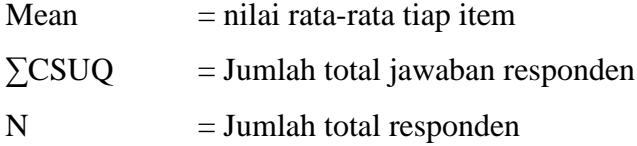

Rumus median yang digunakan berfungsi untuk menentukan letak tengah data setelah data disusun menurut urutan nilainya. Rumus mean dalam metode CSUQ yaitu:

$$
me = b + p \left(\frac{n_2 F}{f}\right) \tag{3.6}
$$

## Keterangan :

 $me = median$ 

 $b =$  batas bawah dari kelas interval yang berisi kelas median

- n = banyak data
- $F =$  jumlah frekuensi dari semua kelas interval median
- $f =$  frekuensi kelas median
- $p =$  panjang kelas median.

Rumus modus yang digunakan berfungsi untuk menentukan nilai yang sering muncul pada setiap jawaban kuisioner yang ada. Rumus modus yang digunakan dalam metode CSUQ yaitu[30] :

$$
mo = b + p \frac{b_1}{b_1 + b_2} \tag{3.7}
$$

Keterangan :

 $Mo = modus$ 

- b = batas bawah dari kelas interval yang berisi modus (kelas modus)
- b1 = selisih antara nilai frekuensi di kelas modus dengan frekuensi sebelumnya.

Rumus Standar Deviasi yang digunakan berfungsi untuk menjelaskan homogenitas kelompok. Rumus standar deviasi yang digunakan dalam metode CSUQ yaitu [30]:

$$
\sigma = \sqrt{\frac{\sum (x_i - \mu)^2}{N}} \tag{3.8}
$$

Keterangan :

- $σ = Standard Deviasi populasi$
- $N = Uk$ uran dari populasi
- $x_i$  = nilai masing-masing populasi
- $\mu$  = rata rata populasi

Setelah mean, median, modus dan standar deviasi berhasil dihitung langkah selanjutnya yaitu menghitung nilai *usability* dengan cara mencari nilai minimum, maksimum, dan rentang kategori penilaian. Rumus yang digunakan untuk menghitung nilai tersebut yaitu:

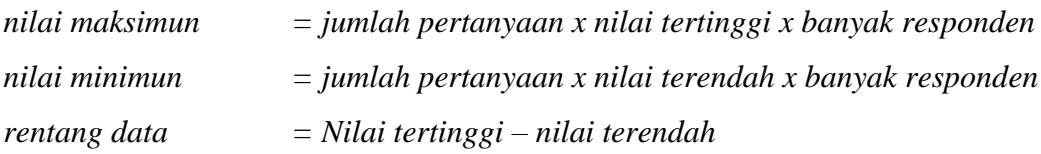

Hasil perhitungan nilai CSUQ kemudian disepadankan dengan nilai interval atau panjang kelas dengan rumus berikut.

$$
panjang\ kelas = \frac{rentang\ data}{jumlah\ kategori\ penilajan} \tag{3.9}
$$

Langkah selanjutnya yang dilakukan setelah mengetahui panjang kelas atau nilai interval yaitu menghitung nilai kuantitatif kelayakan dalam bentuk persen dengan rumus sebagai berikut.

$$
p = \frac{nilai skor}{nilai maksimum} \times 100\%
$$
 (3.10)

Perhitungan rumus diatas berfungsi untuk mengetahui nilai hasil perhitungan CSUQ berada dalam kategori mana. apakah aplikasi yang digunakan sebagai objek dalam penelitian layak untuk digunakan, atau setujukah masyarakat jika aplikasi tersebut membantu dalam aktivitas sehari-hari.

#### **3.3.9 Analisis Data**

Berdasarkan hasil rekapitulasi kuesioner CSUQ, kini dilakukan analisis data. Hasil nilai untuk setiap nomor pertanyaan CSUQ kemudian diperiksa berdasarkan korelasi antara skor dan elemen terkait dari kriteria kegunaan.

## **3.3.10 Rekomendasi**

Langkah selanjutnya adalah mengumpulkan saran ketika perhitungan telah selesai dan telah menunjukkan nilai aplikasi Jeknyong. Berdasarkan temuan tes, akan dibahas apa yang kurang dari aplikasi dan apa yang dapat diubah untuk memastikan bahwa aplikasi Jeknyong melayani masyarakat semaksimal mungkin.

Penjelasan tentang pentingnya atau peringkat setiap pertanyaan survei juga dapat dimasukkan dalam diskusi ini.

# **3.3.11 Kesimpulan dan Saran**

Kesimpulan dan saran yang akan di buat diambil dari hasil analisa telah dilakukan serta memberikan saran untuk penelitian kedepan yang lebih baik. Kesimpulan ini merupakan bahasan hasil dari penelitian yang telah dilakukan, dan bagaimana tanggapan pengguna aplikasi Jeknyong terhadap kegunaan aplikasi tersebut.